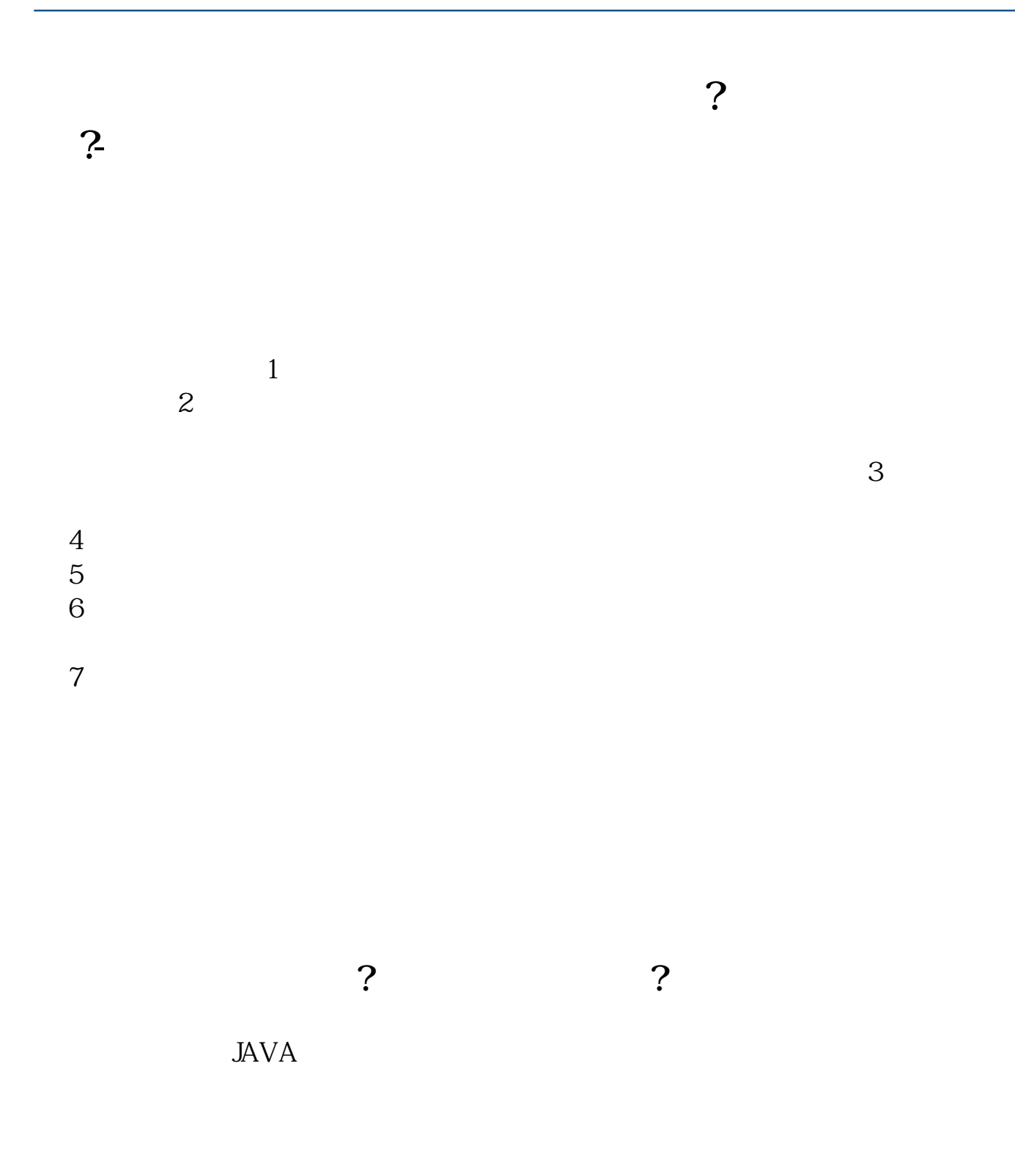

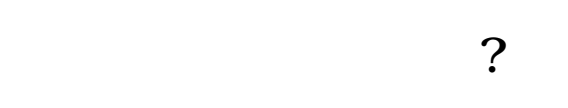

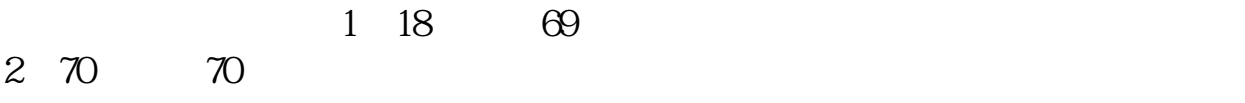

 $3 \t16$  18

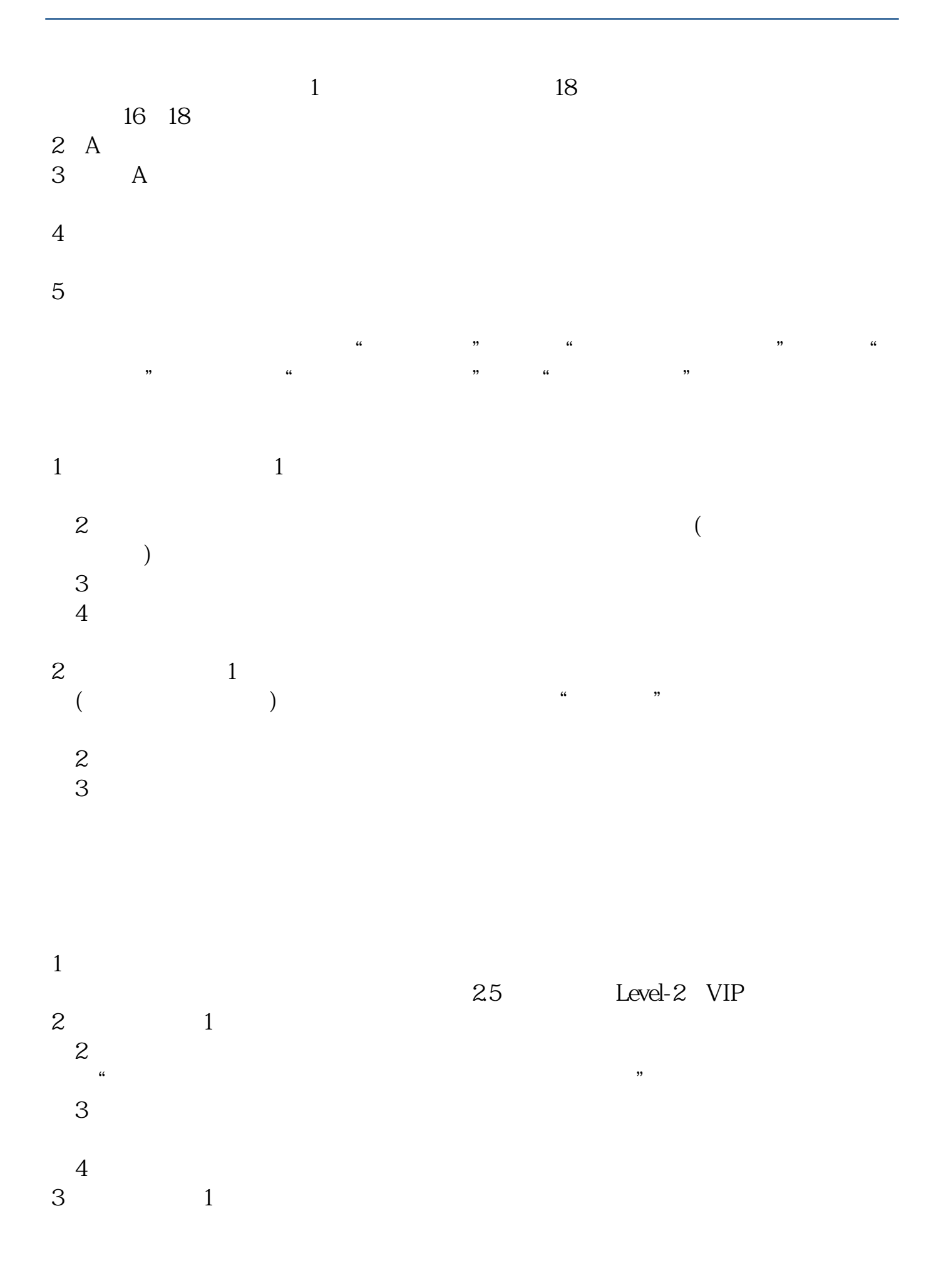

 $\overline{2}$  $\overline{3}$ 

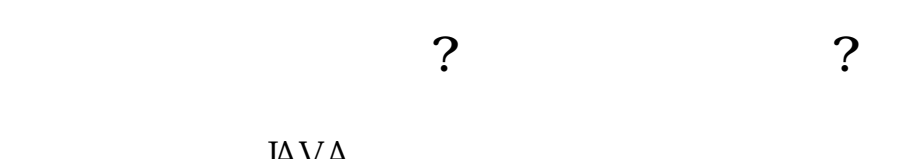

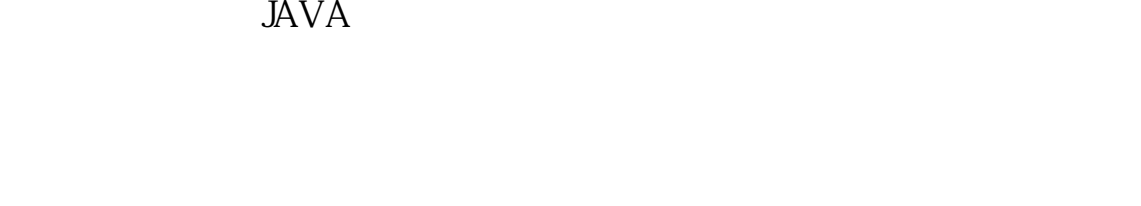

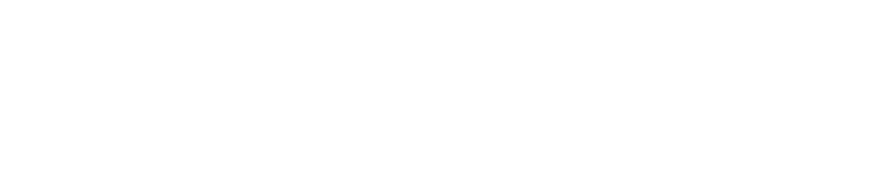

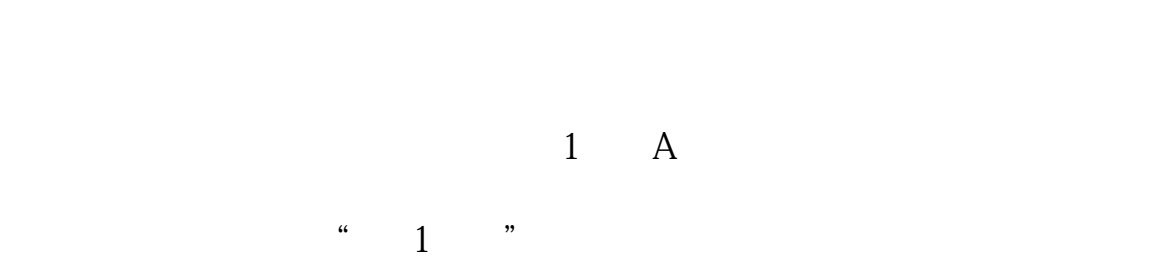

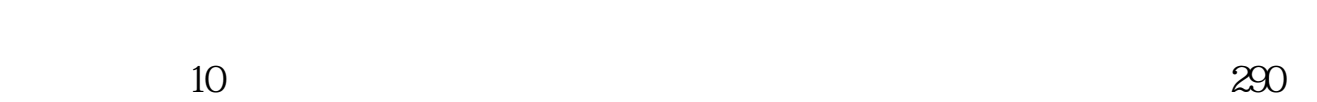

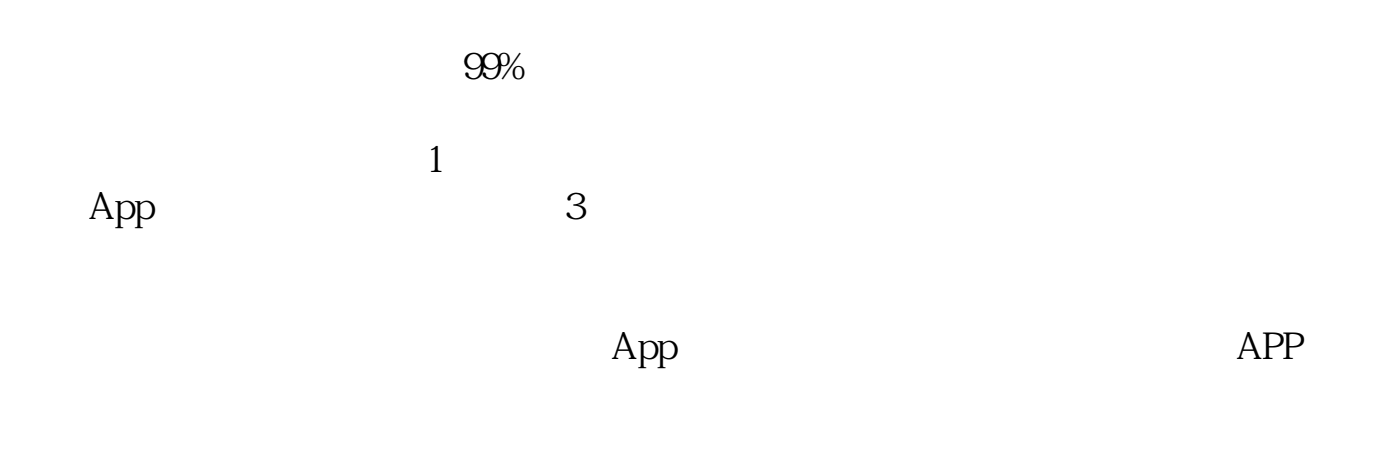

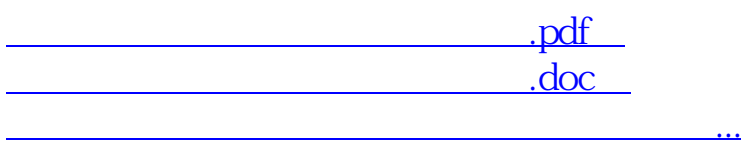

http://www.tatungdrive.com/read/30357697.html